# **Bitte füllen Sie die umrandeten Felder aus**

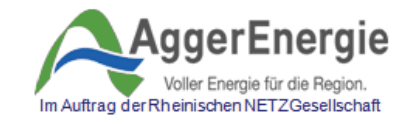

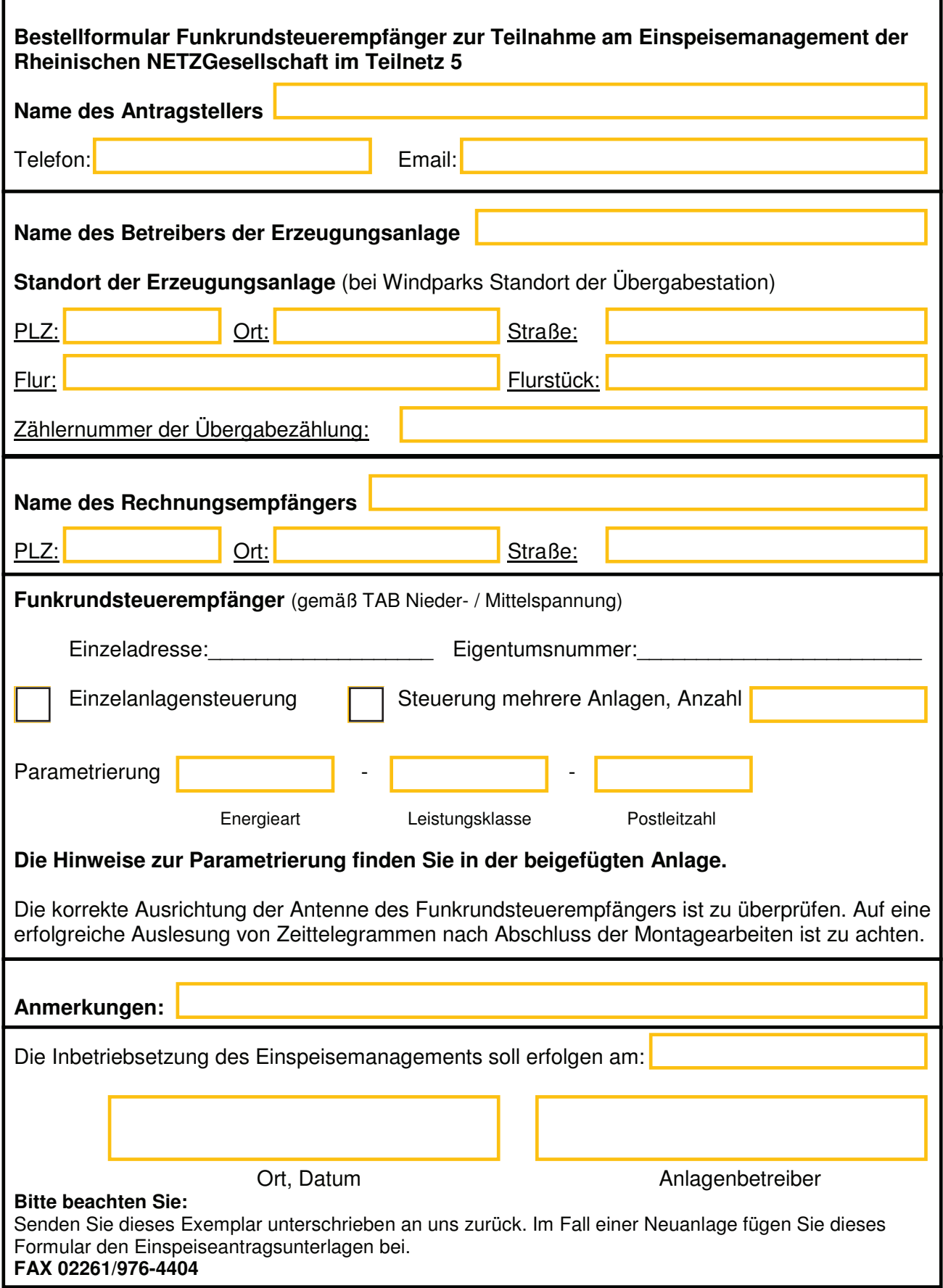

 $|1|$ 

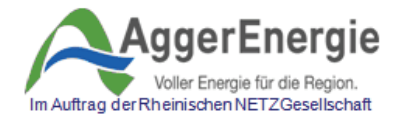

## **Parametrierung: Hinweise zu den Angaben**

### **Parametrierung Funkrundsteuerempfänger**

Die Steuerung der Funkrundsteuerempfänger erfolgt nach DIN 43861-301. Nachfolgend aufgeführte Parameter sind im Funkrundsteuerempfänger einzustellen.

### **Nomenklatur**

Eindeutige Kennzeichnung der Parametrierung: **X\_Y\_Z** (z.B. 2\_III\_51643)

- **X** Energieart (im Beispiel: Energieart 2 Deponiegas)<br> **Y** Leistungsklasse (im Beispiel: Leistungsklasse III < 500 k
	-
- **Y** Leistungsklasse (im Beispiel: Leistungsklasse III < 500 kW) Postleitzahl (im Beispiel: Postleitzahl 51643 Gummersbach)

### **Leistungsklassengrenzen/Energieart**

Alle Angaben in kW

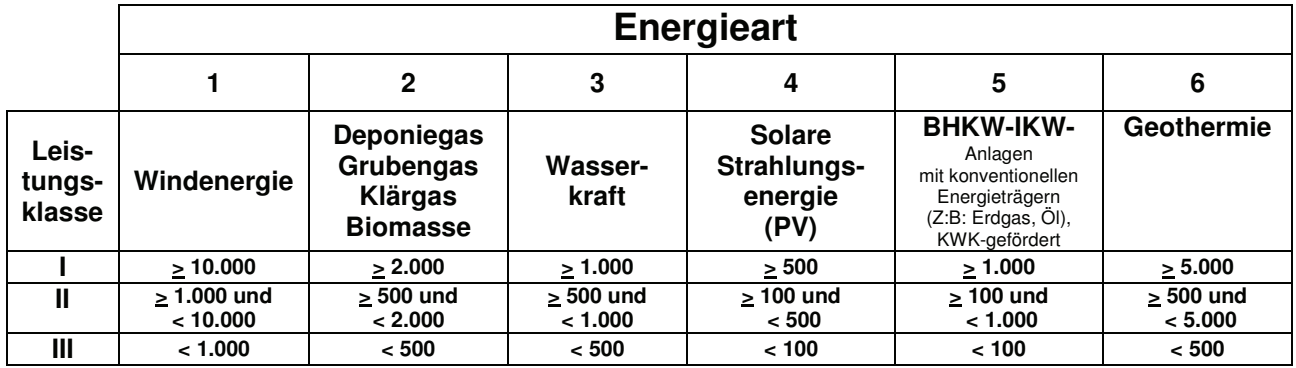

### **Unterscheidung der Energiearten**

- **1** Windenergie
- **2** Deponiegas, Grubengas, Klärgas, Biomasse
- **3** Wasserkraft
- **4** Solare Strahlungsenergie (PV)
- **5** BHKW
- **6** Geothermie

### **Postleitzahlen**

Unterscheidungen der Einspeiseorte durch die Postleitzahl der EEG-Anlage.

Die Zuordnung der EEG-Anlagen zu möglichen Engpassgebieten erfordert noch die Unterscheidung des Anlagenstandortes durch die Postleitzahl.

Die z.Zt. möglichen Postleitzahlen für das Netzgebiet 5 lauten:

51643, 51645, 51647, 51702, 51766, 51491, 51580, 51597, 51674

 $|2|$